## **FPS filter**

In some cases it is necessary to change FPS of the stream published on server when the stream is republished: for example, the stream [published](file:///opt/TeamCityAgent/work/e8d9ff752ef6fac0/site/WCS52/Streaming_video_functions/Stream_capturing_and_publishing_to_the_server/From_a_web_camera_in_a_browser_via_WebRTC/) via WebRTC with unstable FPS must be [republished](file:///opt/TeamCityAgent/work/e8d9ff752ef6fac0/site/WCS52/Streaming_video_functions/Republishing_a_video_stream/Republishing_to_other_RTMP_server/Republishing_to_Youtube/) to Youtube as RTMP. To do this, FPS filter can be enabled on server with the following parameters in fl[ashphoner.properties](file:///opt/TeamCityAgent/work/e8d9ff752ef6fac0/site/WCS52/Working_with_the_server/Core_settings/Settings_file_flashphoner.properties/) file:

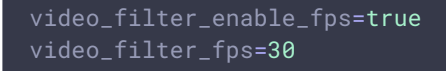

In this case all the streams published on server will be played and republished with frame rate 30 frames per second.

## **Attention**

FPS filter works only when [transcoding](file:///opt/TeamCityAgent/work/e8d9ff752ef6fac0/site/WCS52/Streaming_video_functions/Captured_stream_management/Stream_transcoding/) is enabled.